Input File: K:\CHL\_PRJ\011036361\_U-5873 Potts-Main\Roadway\Geopak\input\Earthwork\CURB1B.INP COMPUTING EARTHWORKS FOR BASELINE = CURB1B COMPUTING EARTHWORKS FOR JOB = RDY FORMING LIST OF XSCELLS BEGINNING EARTHWORKS COMPUTATION

 $\blacktriangle$ 

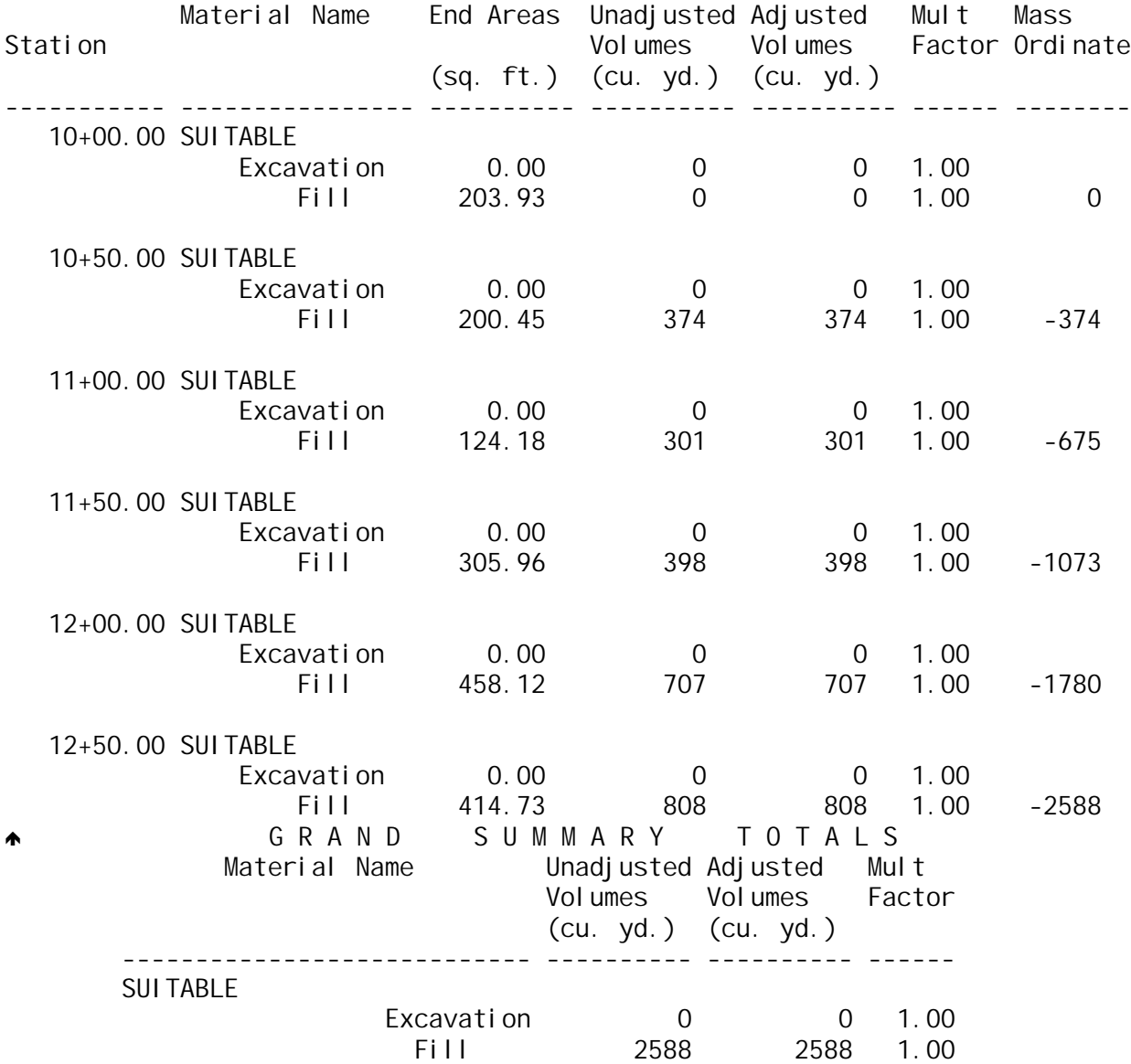